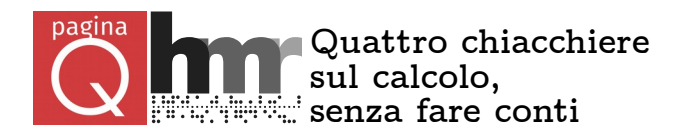

## **Dall'Officina Alfa ai FabLab**

*N. 11, 14 maggio 2014 (rivisto dicembre 2020) di Giovanni A. Cignoni e Carmelo De Maria*

La stampa 3d è semplicemente fascinosa: dall'idea si arriva presto al pezzo vero, da toccare e rigirare guardandolo soddisfatti. Si applica a piccole cose personali, ma serve anche alla ricerca e alla prototipazione industriale. La stampa 3d è sempre più vicina a essere alla portata di tutti grazie a tecnologie recenti, ma, come al solito, la storia è più vecchia di quanto ci si aspetti.

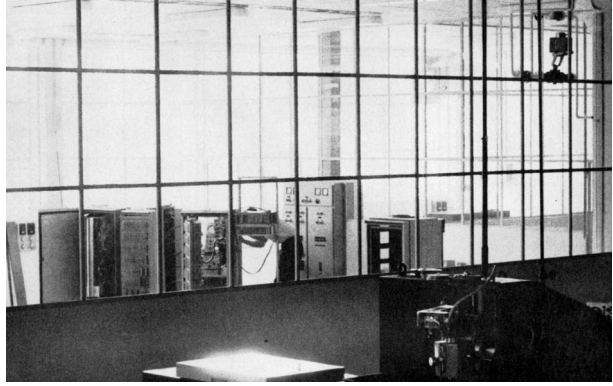

L'Officina Alfa, dietro la vetrata gli Elea in via di installazione (da Notizie Olivetti n. 81).

Nei primi anni '60 insieme ai primi calcolatori commerciali italiani l'Olivetti vendeva anche sistemi per lavorazioni meccaniche che permettevano di passare rapidamente dai disegni dei pezzi al controllo automatico delle macchine che, a partire dal metallo, li realizzavano tornendo, fresando, alesando.

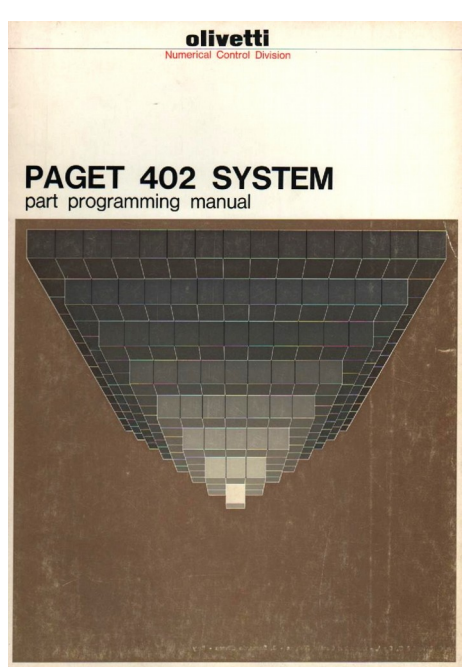

Il manuale del PAGET.

Alla base c'era il linguaggio *PAGET* (Programmazione Automatica Geometrica e Tecnologica) con cui si descriveva la geometria dei pezzi. Il programma era poi elaborato da calcolatori *Elea 9003* o *Elea 6001* che, per i calcoli più complessi si affidavano a *MINA* (Macchina Interpolatrice Numerica Automatica), una sorta di coprocessore. Il risultato era un nastro magnetico con i comandi macchina che un lettore poi inviava a torni, fresatrici e alesatrici.

A San Bernardo di Ivrea c'era l'*Officina Alfa*: era il laboratorio dove l'Olivetti sviluppava queste tecnologie, ma anche un reparto di produzione interna e un centro dimostrativo. Per chi acquistava solo i lettori da collegare alle macchine utensili l'Officina Alfa forniva i servizi di elaborazione e di preparazione dei nastri. *Fiat Aeronautica* fu una delle aziende che si dotarono di un sistema completo: fu usato per partecipare alle commesse NATO per la produzione del cacciabombardiere  $F104G$  – tanto per dirne una diversa sulle prime applicazioni di una nuova tecnologia…

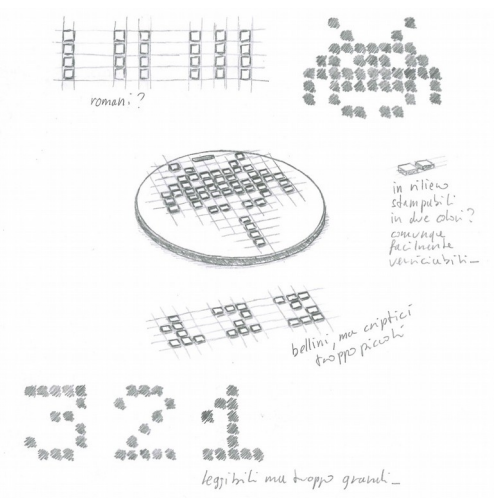

La prima idea per la medaglia.

Per la *Notte dei Musei* al Museo degli Strumenti per il Calcolo HMR ha preparato un torneo su un videogioco storico [\(progettoHMR.it/NVV2014\)](http://www.progettoHMR.it/NVV2014). Servono le medaglie, le vogliamo originali e insieme tecnologiche.

Chi scrive, per lavorare su un testo non riesce più a fare a meno del PC, ma per ragionare su un'idea grafica ancora parte da carta e matita. Appena l'idea c'è però si passa subito a un CAD 3d per definire la geometria del pezzo, con *Blender* [\(blender.org\)](http://www.blender.org/), per esempio, che è open source. Un CAD aiuta anche a visualizzare i pezzi per rendersi meglio conto di come verranno. Ma sono ancora medaglie virtuali.

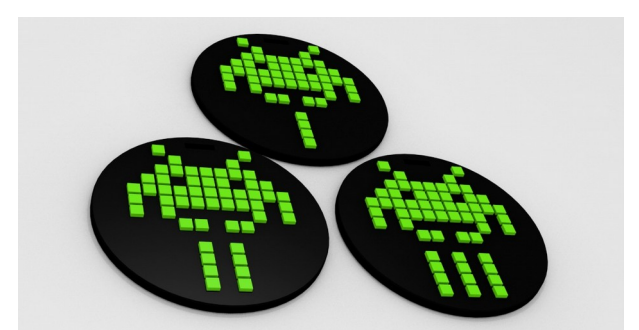

Il render 3d delle medaglie.

Ora la palla passa al *FabLab Pisa* che, non per magia, dal modello virtuale stamperà in 3d le medaglie, vere, da consegnare ai primi classificati.

A oggi esistono tanti tipi di stampanti 3d, ognuna capace di lavorare diversi materiali: dalla cioccolata, al metallo, alla ceramica. Le stampanti 3d a filamento, il tipo più diffuso che usiamo anche al FabLab Pisa, realizzano oggetti complessi in plastica (per esempio in acido polilattico, un derivato del mais) a partire da un filo avvolto in una bobina. Il funzionamento è intuitivo: immaginiamo una penna che invece di far uscire inchiostro, scalda la plastica e ne estrude un filo molto sottile (intorno a mezzo millimetro) che si irrigidisce subito dopo. In questo modo sarà possibile costruire una fetta del nostro oggetto 3d: il trucco sta ora nel disegnare un'altra fetta sopra quella appena realizzata e così via, fino a ottenere l'oggetto finale. La stampante 3d è una macchina capace di muovere la "penna" secondo un ben preciso percorso a strati.

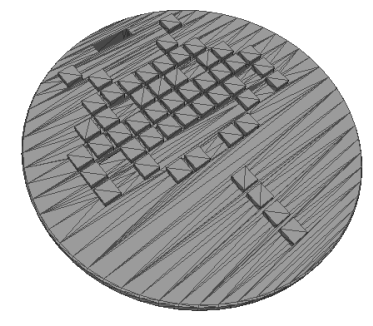

La medaglia in formato STL.

Il modello virtuale ottenuto con il CAD è esportato in un formato STL (per STereoLithography) che ne descrive la superficie esterna attraverso una rete di triangoli. Poi, un po' come succedeva all'Officina Alfa, un calcolatore (oggi basta un pc) elabora l'STL tramite un programma di *slicing* che "affetta" la medaglia e genera il *G-Code*: i comandi macchina necessari per disegnare le fette una dopo l'altra.

Infine il G-Code viene inviato alla stampante 3d, direttamente connessa al pc, oppure con una schedina SD come quelle delle macchine fotografiche digitali e, di nuovo, l'analogia è con i vecchi nastri magnetici dell'Officina Alfa.

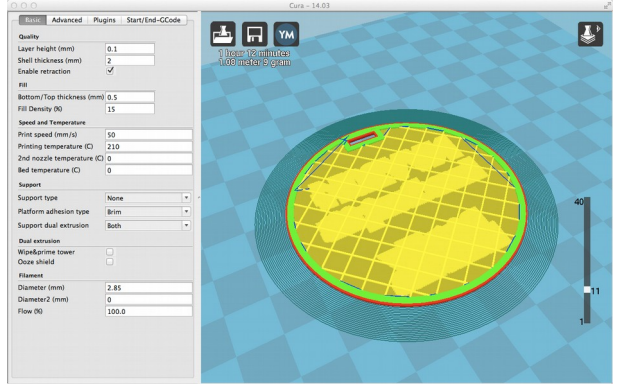

Una schermata del processo di slicing.

Il cervello della stampante 3d, nelle amatoriali di solito un *Arduino Mega* [\(arduino.cc\)](http://www.arduino.cc/), legge le istruzioni e guida i motori della stampante. Un po' di pazienza e la medaglia è pronta.

Allo stesso modo possono essere realizzati una miriade di oggetti: dai gioielli, ai giocattoli, da strumenti da laboratorio a interi robot umanoidi. Riconoscenti a tutti quelli che, sin dai tempi dell'Officina Alfa, hanno lavorato per mettere a punto sistemi e tecnologie, oggi a noi serve solo un po' di fantasia!

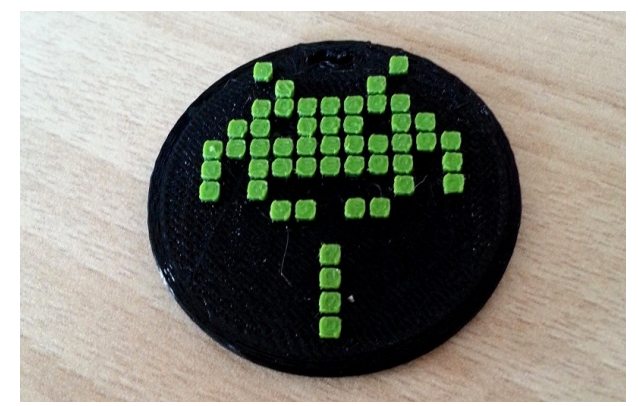

Una delle prime prove di stampa